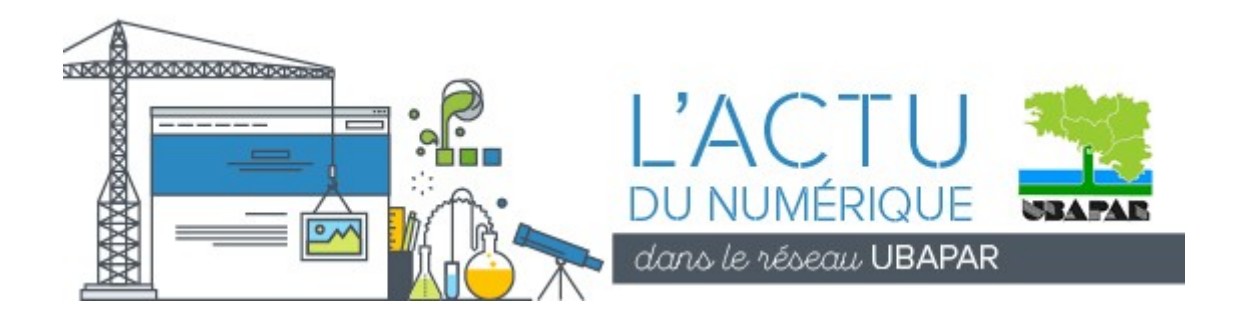

Qu'on s'en félicite ou qu'on le regrette, nous sommes entrés dans une ère où chacun.e d'entre nous a une existence numérique toute aussi réelle que son existence physique. Même les plus "technophobes" disposent tout de même d'un téléphone portable ou d'une adresse de messagerie internet, ne serait-ce que pour ne pas être exclus de toute vie sociale. Car c'est la société toute entière qui est impactée par ces évolutions technologiques, et les générations qui arrivent auront grandi avec elles. Ainsi nous produisons tous plus ou moins de données numériques qui nous définissent parfois très intimement, et nous ne savons presque rien du niveau de confidentialité qu'on leur applique.

Cette nouvelle infolettre du numérique à l'UBAPAR vous proposera, trois fois par an environ, de faire un tour d'horizon thématique.

# **Actualités du service informatique**

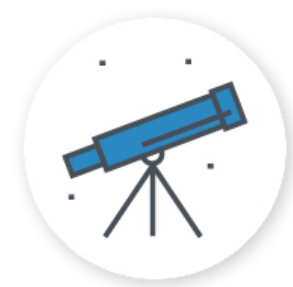

### **Une commission informatique et numérique à l'UBAPAR**

L'UBAPAR, par son service informatique, se positionne comme un soutien technique auprès de ses adhérents, mais n'aurait-elle pas intérêt à s'intéresser aussi aux questions d'éducation populaire que pose la numérisation grandissante de notre société ?

C'est pourquoi nous proposons la **création d'une commission Informatique et Numérique** pour réfléchir collectivement aux positions que peut prendre l'UBAPAR sur ces questions, et nous vous invitons à une première rencontre sur un créneau de 2 heures, la semaine du 23 au 27 janvier 2017.

Si vous êtes intéressé.e et afin de définir collectivement le meilleur créneau horaire possible, veuillez indiquer vos disponibilités en répondant à ce [sondage](http://www.ubatic.net/ubalists/lt.php?id=fUwEAQJEAgJWHwMNBQ)

## **Enquête « État des lieux de l'informatique dans le réseau »**

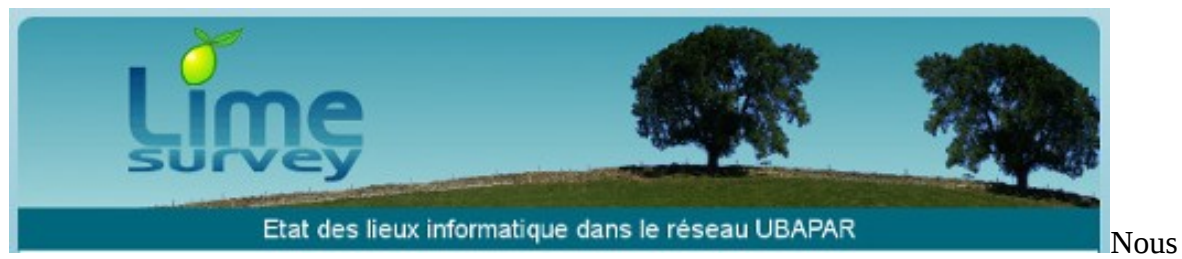

sommes actuellement en train de rassembler des données quantitatives et qualitatives sur vos équipements, contrats, pratiques, besoins, etc., au travers d'un questionnaire que nous remplissons avec vous au téléphone ou en présentiel. [Lire la suite](http://www.ubatic.net/ubalists/lt.php?id=fUwHBglEAgJWHwMNBQ)

# **Des formations bien pratiques**

### **LibreOffice, la suite bureautique libre**

### **Les 15 et 16 février 2017 à La Chapelle Neuve (22)**

Acquérir la maîtrise des fonctionnalités clés des modules de traitement de texte et tableur.

[En savoir plus](http://www.ubatic.net/ubalists/lt.php?id=fUwEAQVEAgJWHwMNBQ)

## **La distribution GNU/Linux Ubuntu 16.04**

#### **Les 22 et 23 mars 2017 à Brasparts (29)**

Comprendre le fonctionnement d'un système GNU/Linux et acquérir son autonomie.

[En savoir plus](http://www.ubatic.net/ubalists/lt.php?id=fUwEAQREAgJWHwMNBQ)

# **Allergique À l'informatique, pas de panique !**

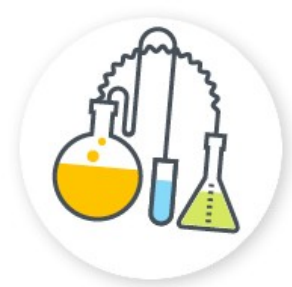

### **La galette de sauvegarde**

À l'époque des CD-ROM puis des DVD-R, le terme galette s'imposait pour qualifier ces disques optiques forts pratiques pour sauvegarder de gros volumes de données. Au moyen d'un "graveur" on pouvait archiver ainsi les données numériques produites au cours de l'année, à des fins de consultation ultérieure, puis alléger nos dossiers de travail pour une nouvelle année de production.

Aujourd'hui, les volumes multimedia sont tels que les galettes ne suffisent plus. A l'UBAPAR on a mis en place une politique de sauvegarde/archivage à plusieurs niveaux : chaque poste synchronise automatiquement ses données avec un dossier dédié dans les nuages (sur internet, quoi!) et une fois par an, on archive ces données sur une clé USB par salarié (les clés d'aujourd'hui peuvent contenir des volumes considérables) et on ajoute les archives de l'année à deux gros disques durs externes jumeaux et géographiquement distants.

On se préserve ainsi d'un grand nombre des menaces qui planent sur des données numériques aujourd'hui indispensables à la survie même de notre association.

Pour bénéficier d'une analyse sur place, de préconisations, d'un devis, n'hésitez pas à contacter [Jean-Marc](mailto:jmarc.briand@ubapar.bzh?subject=Galette%20de%20sauvegarde%20%3F)

## **Informatrucs & astuces**

### **Retrouver le menu démarrer sous windows 8**

La majorité des utilisateurs regrettent la disparition du menu démarrer de Windows 8 qui était pourtant présent depuis la première version de Windows. Fort heureusement, il existe de nombreux programmes qui permettent de rétablir ce manque. [Classic Shell](http://www.ubatic.net/ubalists/lt.php?id=fUwHBghEAgJWHwMNBQ) est l'un d'entre eux. Ce programme gratuit en français vous permet non seulement de récupérer votre cher menu démarrer, mais d'en choisir le thème (Windows Classic, Windows XP ou Windows Vista/Windows 7) et, cerise sur le

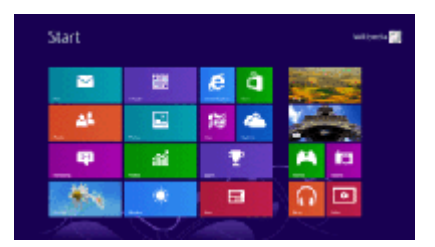

ouinedo, de récupérer par la même occasion la barre d'outils d'Internet Explorer et de l'explorateur Windows, comme cela était le cas pour Windows 7 ou Windows XP. [Lire en ligne](http://www.ubatic.net/ubalists/lt.php?id=fUwEAQdEAgJWHwMNBQ)

### **Framatalk, la visioconférence facile et gratuite**

Grâce à ce tout nouveau service de [Framasoft,](http://www.ubatic.net/ubalists/lt.php?id=fUwHCAVEAgJWHwMNBQ) vous pourrez créer en deux clics une conversation audio ou vidéo, voire une conférence (si votre connexion le permet) et cela au moyen de votre seul navigateur internet préféré. [Voir en ligne](http://www.ubatic.net/ubalists/lt.php?id=fUwHCAJEAgJWHwMNBQ)

# **Le conseil « comm »**

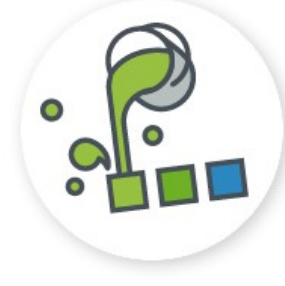

Le **choix des couleurs** est

important lors de la conception d'un document. Il est conseillé de ne pas dépasser trois ou quatre couleurs. Il est possible d'utiliser plusieurs nuances d'une même couleur ou de choisir des couleurs

opposées sur le cercle chromatique (par exemple magenta et vert, jaune et bleu…).

Chaque couleur inspire **une émotion**, il est donc important de les choisir en toute connaissance de cause. [En savoir plus](http://www.ubatic.net/ubalists/lt.php?id=fUwEAQZEAgJWHwMNBQ)

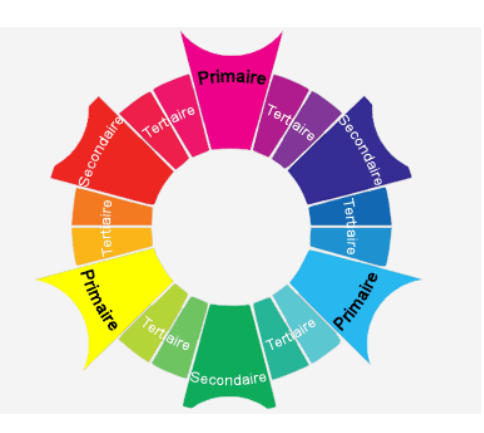

## **La question du mois**

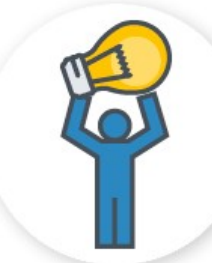

#### **Question :**

*"Parfois quand je lis une page web qui m'intéresse, je passe sur des liens que j'aimerais bien consulter après, sauf qu'au bout de ma lecture, j'ai oublié lesquels c'étaient."*

#### **Réponse de Jean-Marc :**

Dans votre page web, vous pouvez à tout moment, au survol d'un lien, faire un **clic-droit** pour faire apparaître un menu qui vous permet, entre autre, d'ouvrir la cible de ce lien dans **un nouvel onglet**, sans quitter votre lecture. Ainsi d'autres contenus web vous attendront bien sagement dans des onglets séparés.

#### Mais Il y a encore plus fluide : **le clic de molette**!

La molette de votre souris ne permet pas seulement de monter et descendre dans une page web, elle dispose de son propre clic quand vous appuyez dessus. Et que se passe-t-il quand je fais un clic de molette sur un lien ? La cible s'ouvre automatiquement dans un nouvel onglet !!

Étonnant, non ?

# **Ailleurs sur le Web**

## **Partenariat Microsoft-Éducation nationale : où en est-on ?**

Le juge des référés du tribunal de grande instance de Paris a rendu son ordonnance dans l'action lancée par plusieurs associations issues du milieu du libre contre l'accord Microsoft/Éducation nationale. Les plaignants sont tous déboutés. Lire la suite

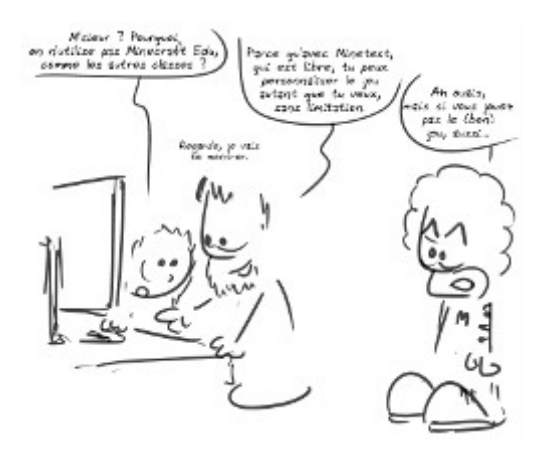

Cette affaire de partenariat public/privé a inspiré une BD en ligne sur le site de Grise Bouille : McDonald's dans les cantines scolaires

A prendre au second degré bien sûr.

#### **Contacts**

*Jean-Marc Briand, médiateur informatique : jmarc.briand@ubapar.bzh / 02.30.02.22.56 Marie-Hélène Martin, secrétaire-comptable : ubapar@ubapar.bzh / 09 62 06 50 52 (le matin, lundi, mardi, jeudi et vendredi)*

www.ubapar.bzh

-- Pour vous désabonner à cette liste, visitez Se désabonner

Pour mettre vos préférences à jour, visitez ce lien Faire suivre un message a quelqu'un ce lien